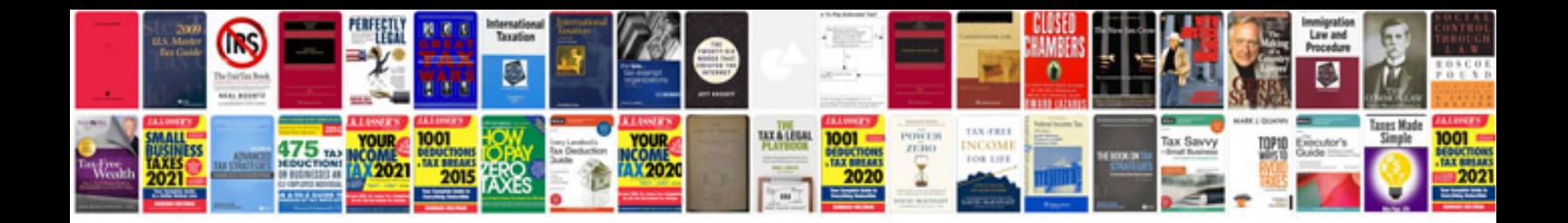

**Honda eu3000is service manual**

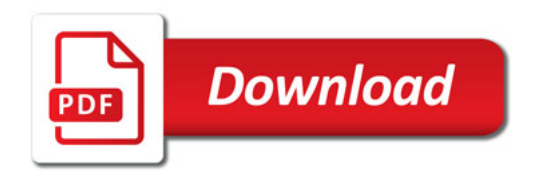

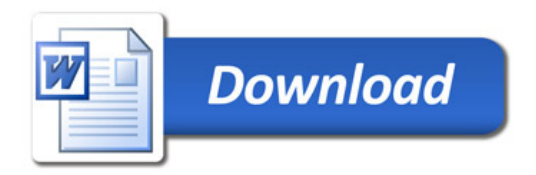